# Why log on?

### Logging on to the network:

- Allows all appropriate LISD Network Drives to be "seen".
- Gives you access to campus networked printers.

# What are the usual LISD network drives? To see them you will click on My Computer.

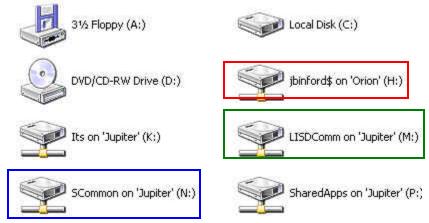

### **\*Red** = H Drive:

- All students and employees have an H drive. (Personal Folder or Home Directory)
- This is a "private" place to save files. No one else can see what is in this drive unless they know YOUR username & password.

#### **Green** = M: Drive:

ALL LISD employees have access to this drive. It is a place to SHARE files. Always keep a
backup in your H:drive because every employee has the ability to read, write and delete files
in LISDComm. Students cannot "see" this drive.

Blue = N: Drive: (Teachers, see your ITS for more information about this drive.)

 Students and LISD employees have access to this drive. It is a place to share files with students.

# Student Rights:

- Students can READ files in this drive but MUST save in their own H drive.
- See your ITS about a common place for students to save files so that you, the teacher, can easily check completed technology projects.

# **Employee Rights:**

- o Teachers can use this drive to share curriculum related templates with students.
- o Teachers can READ, WRITE, and DELETE files from this drive.
- o See your campus ITS for more information.

**Black** = Other Misc. Drives: These vary depending on your campus and job description.